# EPP Reseller Mapping & Reseller Extension

#### Ning Kong IETF93 EPPEXT @ Prague

# Background

- The thought of reseller extension was first mentioned at ROW@Dallas
- Received some interests from ROW and EPPEXT mailing list
- WG discussion & 01-version submitted
	- draft-zhou-eppext-reseller-mapping-01
	- draft-zhou-eppext-reseller-01

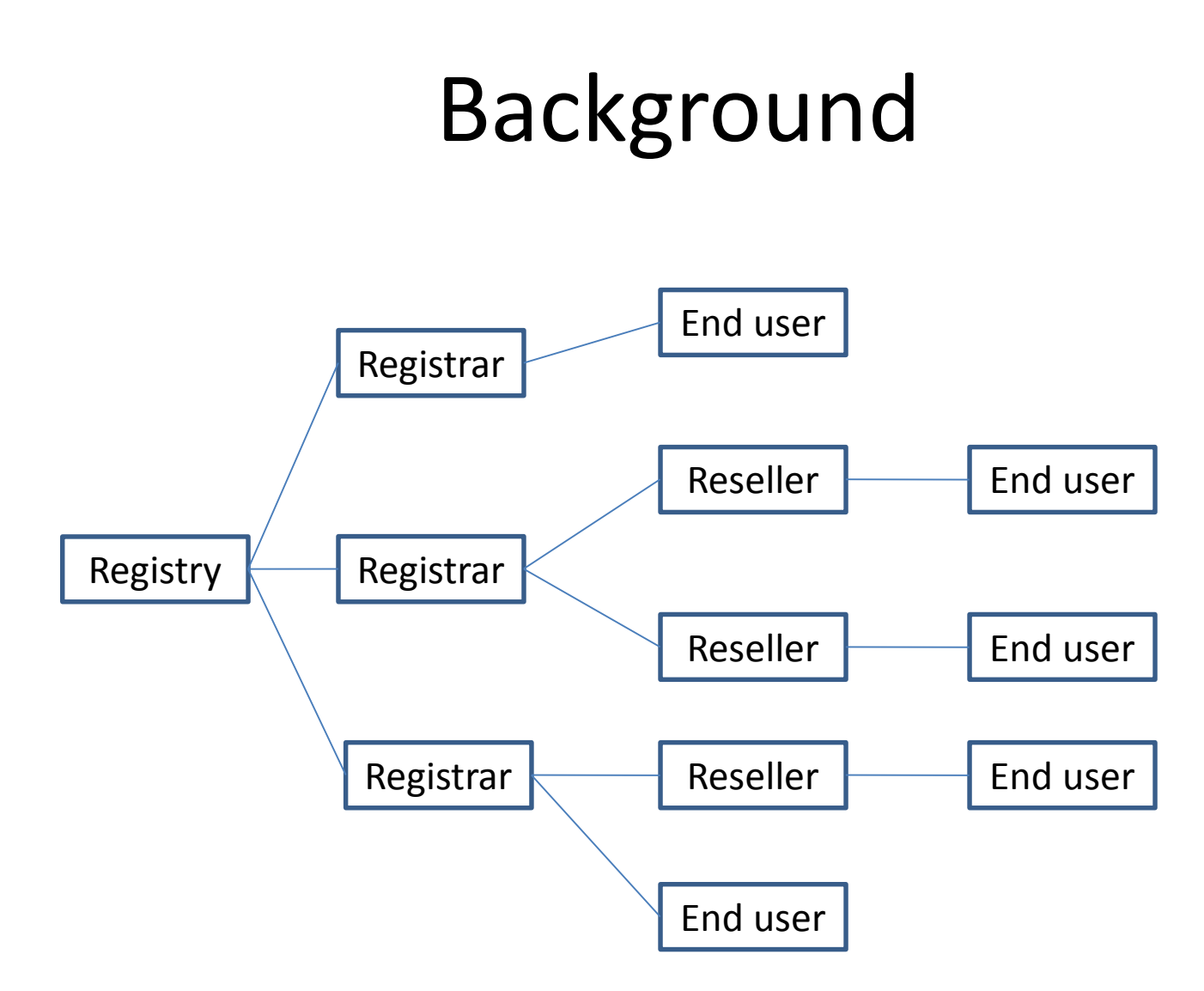

Reseller: domain reseller who help registrar to sell domains to end users.

## Background

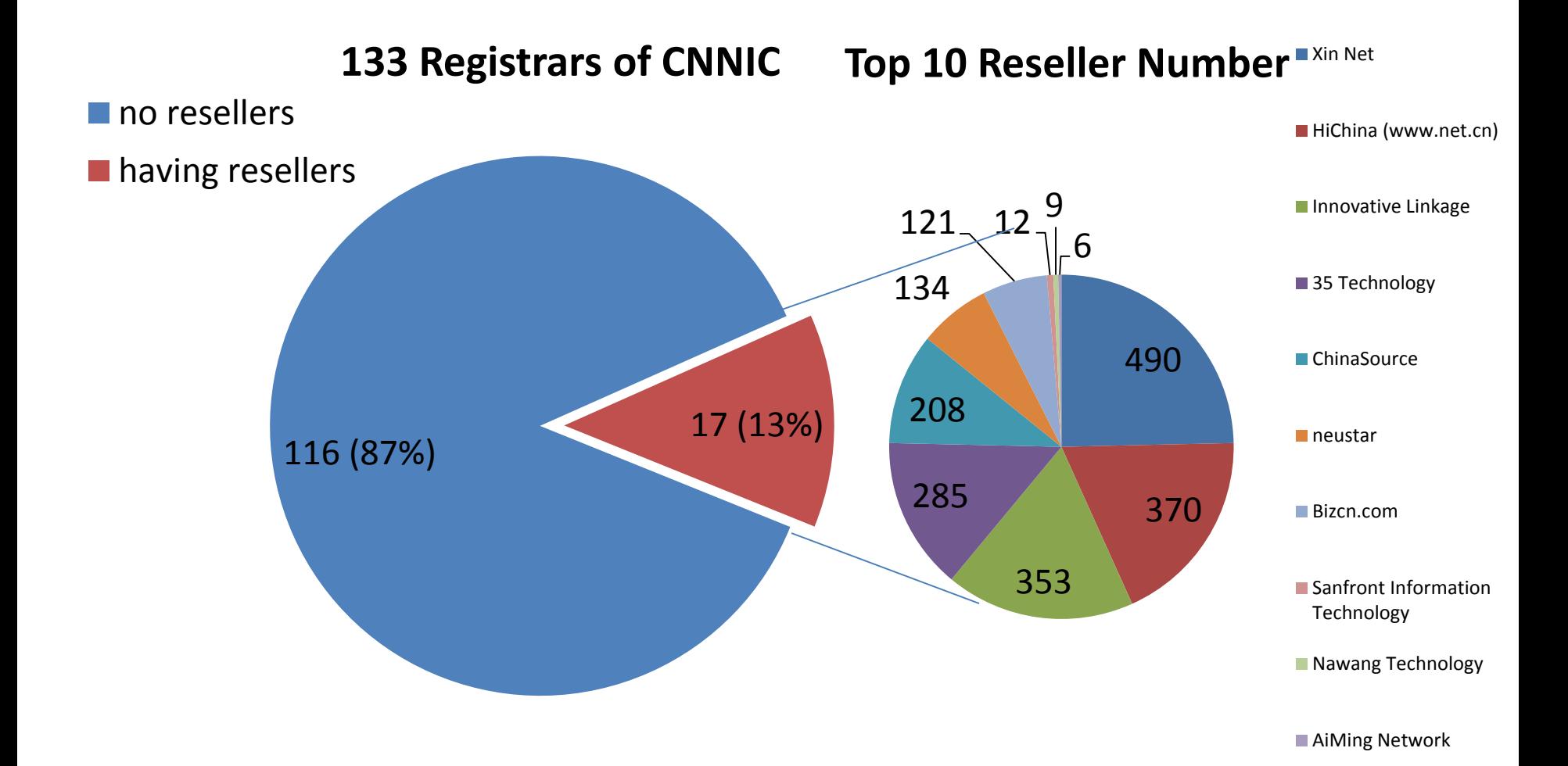

# Problem Statement

- CNNIC's registrars may have lots of resellers to help them sell domains
- Resellers provide registration information via registrar's EPP client
- Registrars are concerned about how to identify resellers in CNNIC's EPP server
- End users would be confused by the WHOIS service without corresponding reseller information
- No definition of reseller in existing EPP RFCs
- Out of band method may increase cost

# Two Drafts

- draft-zhou-eppext-reseller-mapping
	- EPP mapping for provisioning and management of reseller object
- draft-zhou-eppext-reseller
	- An extension to EPP
	- support assigning a reseller to any existing object (domain, host, contact)

#### draft-zhou-eppext-reseller-mapping

- reseller object
	- <reseller:id>
	- <reseller:state>
		- ok/readonly/terminated
	- <reseller:parentId>
	- <reseller:postalInfo>
	- <reseller:url>
	- <reseller:contact>
		- admin/billing/tech
- Command support
	- <transfer> and <renew> are not supported

### draft-zhou-eppext-reseller-mapping

#### • <info> command

C:<?xml version="1.0" encoding="UTF-8" standalone="no"?> C:<epp xmlns="urn:ietf:params:xml:ns:epp-1.0">

- C: <command>
- C: <info>
- C: <reseller:info
- C: xmlns:reseller="urn:ietf:params:xml:ns:reseller-1.0">
- C: <reseller:id>res1523</reseller:id>
- C: </reseller:info>
- $C: \langle \rangle$ info $\rangle$
- C: <clTRID>ABC-12345</clTRID>
- C: </command>
- $C:$

## draft-zhou-eppext-reseller-mapping

#### •<info> response

S:<?xml version="1.0" encoding="UTF-8" standalone="no"?> S:<epp xmlns="urn:ietf:params:xml:ns:epp-1.0">

- S: <response>
- S: <result code="1000">
- S: <msg>Command completed successfully</msg>
- S: </result>
- S: <resData>
- S: <reseller:infData
- S: xmlns:reseller="urn:ietf:params:xml:ns:reseller-1.0">
- S: <reseller:id>res1523</reseller:id>
- S: <reseller:roid>res1523-REP</reseller:roid>
- S: <reseller:state>ok</reseller:state>
- S: <reseller:parentId>1523res</reseller:parentId>
- S: <reseller:postalInfo type="int">
- S: <reseller:name>Example Reseller Inc.</reseller:name>
- S: <reseller:addr>
- S: <reseller:street>123 Example Dr.</reseller:street>
- S: <reseller:street>Suite 100</reseller:street>
- S: <reseller:city>Dulles</reseller:city>
- S: <reseller:sp>VA</reseller:sp>
- S: <reseller:pc>20166-6503</reseller:pc>
- S: <reseller:cc>US</reseller:cc>
- S: </reseller:addr>
- S: </reseller:postalInfo>

S: <reseller:voice x="1234">+1.7035555555</reseller:voice> S: <reseller:fax>+1.7035555556</reseller:fax> S: <reseller:email>contact@reseller.example</reseller:email> S: <reseller:url>http://reseller.example</reseller:url> S: <reseller:contact type="admin">sh8013</reseller:contact> S: <reseller:contact type="billing">sh8013</reseller:contact> S: <reseller:clID>ClientY</reseller:clID> S: <reseller:crID>ClientX</reseller:crID> S: <reseller:crDate>1999-04-03T22:00:00.0Z</reseller:crDate> S: <reseller:upID>ClientX</reseller:upID> S: <reseller:upDate>1999-12-03T09:00:00.0Z</reseller:upDate> S: <reseller:disclose flag="0"> S: <reseller:voice/> S: <reseller:email/> S: </reseller:disclose> S: </reseller:infData> S: </resData> S: <trID> S: <clTRID>ABC-12345</clTRID> S: <svTRID>54322-XYZ</svTRID> S: </trlD> S: </response> S:</epp>

# draft-zhou-eppext-reseller

- Extension for RFC5731-RFC5733
	- <resellerext:id>
	- optional <resellerext:name> (<info> response supported only)

# draft-zhou-eppext-reseller

#### • <info> response

S:<?xml version="1.0" encoding="UTF-8" standalone="no"?>

S:<epp xmlns="urn:ietf:params:xml:ns:epp-1.0">

- S: <response>
- S: ...
- S: <resData>
- $S:$  ...
- S: </resData>
- S: <extension>
- S: <rgp:infData xmlns:rgp="urn:ietf:params:xml:ns:rgp-1.0">
- S: <rgp:rgpStatus s="addPeriod"/>
- S: </rgp:infData>
- S: <resellerext:infData xmlns:resellerext="urn:ietf:params:xml:ns:resellerext-1.0">
- S: <resellerext:id>myreseller</resellerext:id>
- S: <resellerext:name>example</resellerext:name>
- S: </resellerext:infData>
- S: </extension>
- S: <trID>
- S: <clTRID>ngcl-IvJjzMZc</clTRID>
- S: <svTRID>test142AWQONJZ</svTRID>
- S: </trlD>
- S: </response>
- S:</epp>

# Relationship

- A reseller object defined in draft-zhou-eppextreseller-mapping should be created first.
- The reseller information specified in draftzhou-eppext-reseller should reference the existing reseller identifier and reseller name.
	- <reseller:id> ⇔ <resellerext:id>
	- <reseller:name> ⇔ <resellerext:name>

## Next Step

- CNNIC has implemented the EPP extensions of reseller since 2003.
- Patrick Mevzek announced that the Perl open source domain name toolkit Net::DRI which includes an EPP client supports the EPP extensions of reseller in May 2015.
- WG adoption?

# Thank you! Questions or comments?